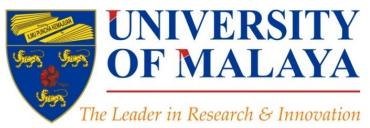

# Kudos: Promoting the reach and impact of published research

## Nader Ale Ebrahim, PhD

Visiting Research Fellow

Research Support Unit Centre for Research Services Research Management & Innovation Complex University of Malaya, Kuala Lumpur, Malaysia

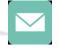

#### aleebrahim@um.edu.my

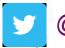

@aleebrahim

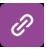

<u>www.researcherid.com/rid/C-2414-2009</u> <u>http://scholar.google.com/citations</u>

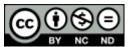

16<sup>th</sup> March 2016

Available online at: http://dx.doi.org/10.6084/m9.figshare.3114625

# 3<sup>rd</sup> SERIES OF INTRODUCTORY WORKSHOP ON: **Strategies to Enhance Research Visibility, Impact & Citations**

#### Nader Ale Ebrahim, PhD

Research Support Unit Centre for Research Services Research Management & Innovation Complex University of Malaya, Kuala Lumpur, Malaysia <u>www.researcherid.com/rid/C-2414-2009</u> <u>http://scholar.google.com/citations</u>

Read more: Ale Ebrahim, N., Salehi, H., Embi, M. A., Habibi Tanha, F., Gholizadeh, H., Motahar, S. M., & Ordi, A. (2013). <u>Effective</u> <u>Strategies for Increasing Citation Frequency</u>. International Education Studies, 6(11), 93-99. doi: 10.5539/ies.v6n11p93

# Abstract

**Abstract:** In order to ensure that the high quality work of your research, reaches the widest possible audience. You need tools to disseminate the research findings and publications. Kudos is one of the service that provides tools for researchers to maximize the visibility and reach of their published papers. Kudos provides a new way for authors to use social media to engage the digital community with their research. By creating 'profiles' for their published articles and adding short titles, lay summaries, impact statements and supplementary content, authors can make their articles more engaging for a digital readership.

**Keywords:** H-index, Improve citations, Research tools, Bibliometrics, KUDOS, Research impact, Research Visibility

### Strategies for Enhancing the Impact of Research

Improving access and retrieval of your research study is the surest way to enhance its impact. Repetition, consistency, and an awareness of the intended audience form the basis of most the following strategies.

**Preparing for Publication** 

**Dissemination** 

Keeping Track of Your Research

Source: Washington University School of Medicine, St. Louis Missouri

Authors cite a work because:

# It is relevant (in some way) to what they're writingThey know it exists

Source: Gosling, C. (2013). Tips for improving citations 2nd Bibliometrics in Libraries Meeting: The Open University.

©2016-2017 Nader Ale Ebrahim

# **Disseminate Publications**

(Advertising)

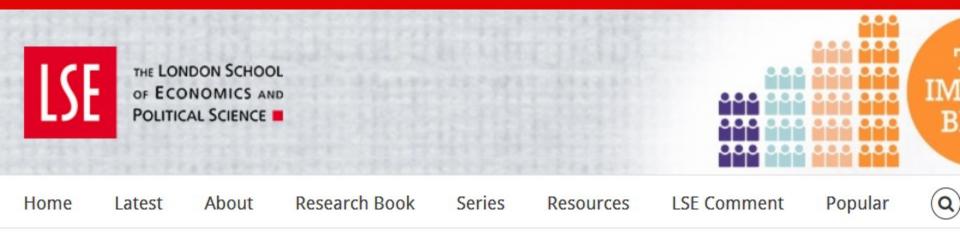

# Citations are not enough: Academic promotion panels must take into account a scholar's presence in popular media.

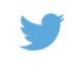

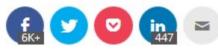

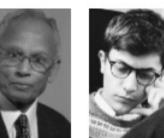

Scholars all around the world are almost solely judged upon their publications in (prestigious) peer-reviewed journals. Asit Biswas and Julian Kirchherr argue that publications in the popular media must count as well. After all, these publications are crucial in informing practitioners' decisionmaking.

©2016-2017 Nader Ale Ebrahim

This we Creative 3.0 Unj o

# Overload of information

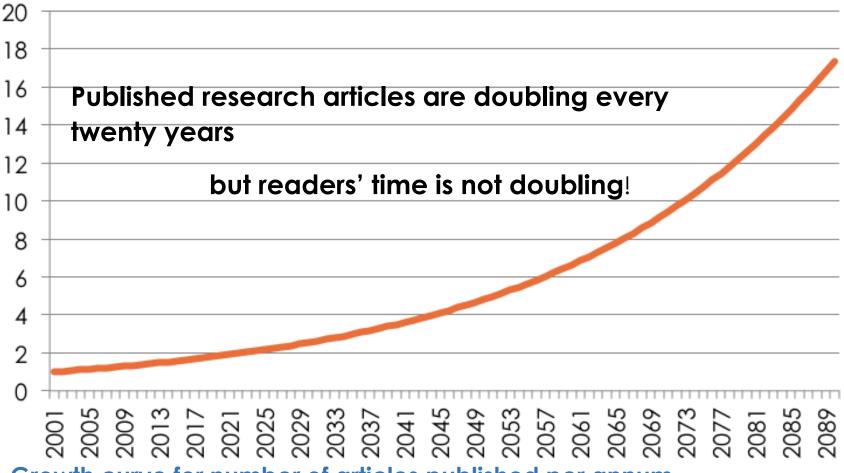

#### Growth curve for number of articles published per annum

Chart based on 3.26% pa growth in article numbers, the lower limit proposed by Mabe and Amin in "Growth dynamics of scholarly and scientific journals". *Scientometrics*, 51:1 (2001) 147–162

# Increased access Increased downloads **Increased** citations **Increased** impact!

Source: Rosarie Coughlan, (August 2011) "Enhance the Visibility & Impact of Your Research-9 Simple Tips", Accountancy Librarian, Concordia University

©2016-2017 Nader Ale Ebrahim

# Impact requires visibility

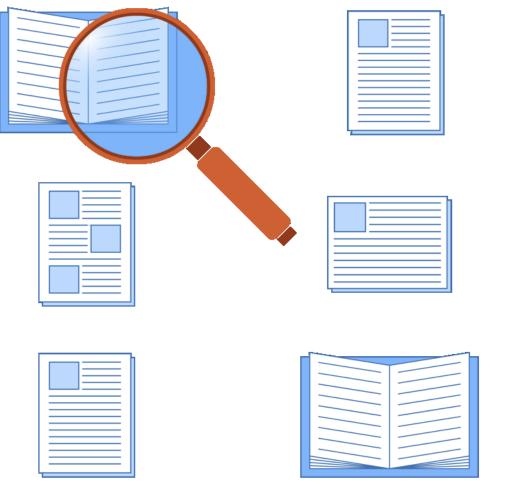

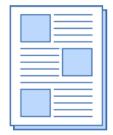

|   | -     |
|---|-------|
|   | <br>- |
|   | -     |
|   | <br>- |
|   | -     |
|   | -     |
|   | <br>  |
| E | -     |
| E |       |

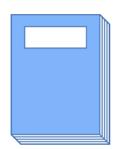

|  | _ |
|--|---|
|  | _ |
|  |   |
|  |   |
|  |   |
|  |   |
|  |   |
|  |   |

|     |   | _     |
|-----|---|-------|
|     |   |       |
|     |   |       |
|     | _ | <br>_ |
| I — |   |       |
| I — |   | <br>_ |
| I — |   | _     |
| I — |   | _     |
|     |   |       |
|     |   |       |
|     |   |       |
|     |   |       |
|     |   | _     |
| I — |   |       |
|     |   |       |

| _ |      | _ |
|---|------|---|
|   |      |   |
|   |      |   |
| _ | <br> |   |
|   |      |   |
|   |      |   |
|   |      |   |
|   | <br> |   |

Source: Melinda Kenneway, Kudos (2015) Whose work is it anyway? Helping researchers maximize reach and impact of their work

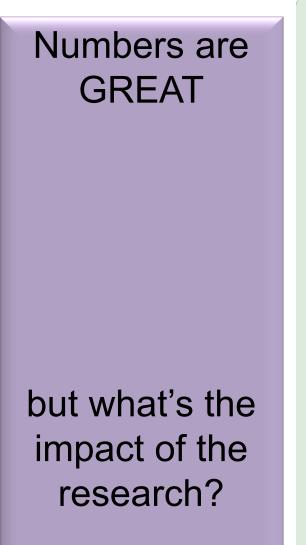

199,913,959 HTML pageviews

49,450,006 PDF downloads

24.7%

0.2%

Article-Level Metrics for 80,602 PLOS papers published until May 20, 2013.

481,771 CrossRef citations

Source: Finding Insights in ALMS for Research Evaluation. Posted on November 20, 2013 by PLoS Admin

©2016-2017 Nader Ale Ebrahim

100%

## 33-Use all "<u>Enhancing Visibility and</u> <u>Impact</u>" tools

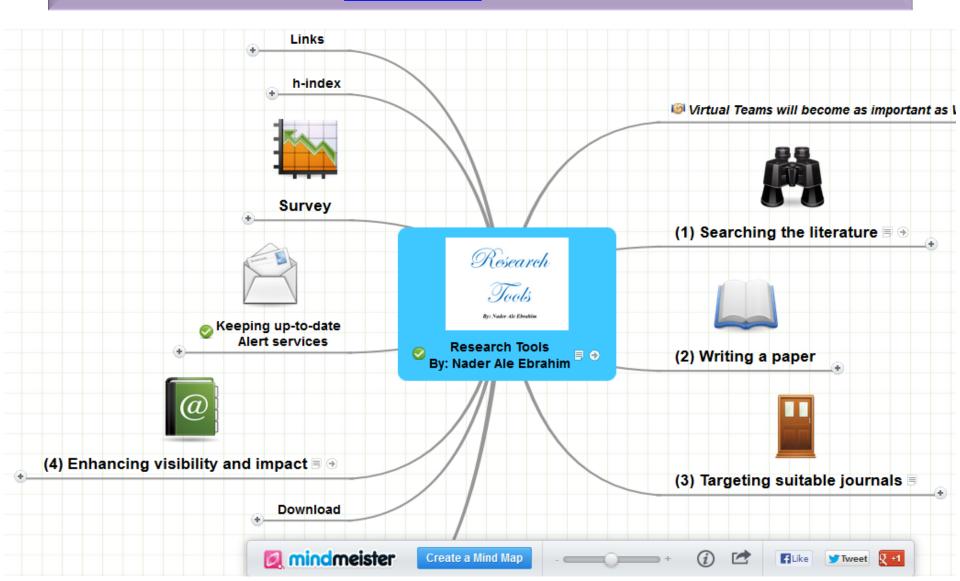

# Research Tools Mind Map: Networking

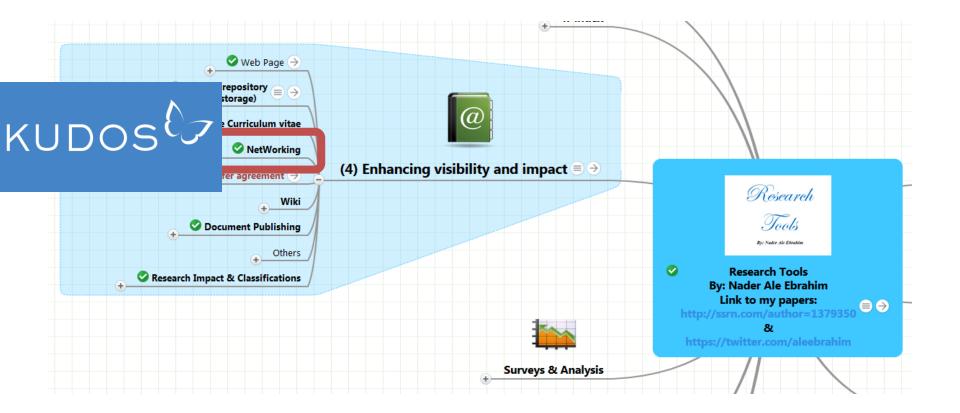

©2016-2017 Nader Ale Ebrahim

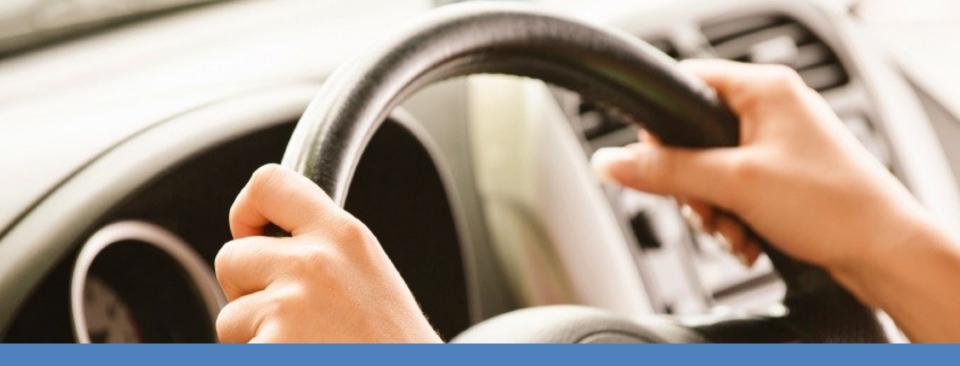

# KUDOS puts researchers in the driving seat

tools to improve the impact of their work

Source: Melinda Kenneway, Kudos (2015) Whose work is it anyway? Helping researchers maximize reach and impact of their work

14 Week Pilot in 2013

# 19% higher article usage per day

for articles shared using the Kudos tools compared to the control group

Source: Melinda Kenneway, Kudos (2015) Whose work is it anyway? Helping researchers maximize reach and impact of their work

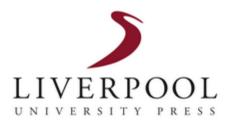

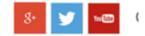

HOME BOOKS - JOURNALS - EBOOKS - ABOUT US - NEWS

Home » Increase Impact With Kudos

### **Increase Impact With Kudos**

# KUDOS

Liverpool University Press has partnered with Kudos – a service that provides tools for researchers to maximise the visibility and reach of their published journal articles – in order to ensure that the high quality work of our authors reaches the widest possible audience.

If you have recently had an article published in a Liverpool University Press journal, you can register with Kudos and begin using the service immediately, completely free of charge.

©2016-2017 Nader Ale Ebrahim

| Universi<br>Sussex Ir | -          |             |                            |                   |             | -                  | │ A-Z │ Staff search │ Co<br>◎ People (by surname) |              | External website |
|-----------------------|------------|-------------|----------------------------|-------------------|-------------|--------------------|----------------------------------------------------|--------------|------------------|
|                       |            |             |                            | Students          | Staff       | Schools & services | Sussex Direct                                      | Study Direct | SPLASH           |
| Schools               | ITS        | Library     | Professional services      |                   |             |                    |                                                    |              |                  |
| Schools and           | d services | s 👌 Library | Support for research > Sen | ninars and events | Research Hi | ve Seminars 2014   |                                                    |              |                  |
| Back to               | previou    | is menu     | Library                    | ,                 |             |                    |                                                    |              |                  |

#### > Seminars and events

#### Academic Book Week

**Open Access Week** 

Research Hive Seminars 2016

**Research Hive Seminars 2015** 

> Research Hive Seminars 2014

**Research Hive Seminars 2013** 

#### Research Hive Seminars 2014

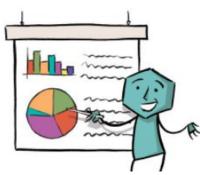

Now in its fifth year, the highly popular Sussex Research Hive Seminar series returned to bring together the research community to discuss a range of current issues. This year speakers explored how archives can support qualitative research and approaches for increasing the reach of your research, as well as how to demonstrate the impact of creative research outputs, and innovations in scholarly publishing.

These lunchtime events, funded by SAGE, were hosted by the Library and open to everyone engaged in, or supporting, the research process at Sussex.

#### Increasing the reach of your research

With academics increasingly facing information overload, how can you ensure that other researchers find your articles in the first place? This seminar looked at different approaches: Kudos, a new service which can help you increase the impact of your research, and case studies from academics who have used social media to generate interest in their work.

#### Speakers:

James Wilsdon - Professor of Science and Democracy, University of Sussex (Audio /Slides)

Tim Hitchcock Professor of Digital History University of Sussey (Audio / Slides)

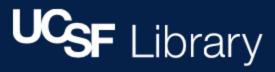

University of California, San Francisco / LibCal / Library Classes / EVENT: Increase the Visibility of Your Work: Embracing Alternative Metrics and Author Tools

#### EVENT: Increase the Visibility of Your Work: Embracing Alternative Metrics Tools

🛗 🖪 💟

Evei

₽

| This event is sponsored by the UCSF Library and Altmetric. |
|------------------------------------------------------------|
|------------------------------------------------------------|

DATE & TIME: February 26, 2016, 12 noon - 1:30 pm

LOCATION: Mission Bay Campus, Genentech Hall, Room N114

Publishing the results of your research is the first step. How can you increase the reach and visibility of your work? Hear from three presenters on tools to help present, disseminate, and track use of your scholarly work.

For UCSF researchers and faculty, UCSF Profiles is an essential tool for presenting your research portfolio to the world. UCSF Profiles pages are viewed by industry, media, foundations, NIH, other universities and more. Learn how to optimize this tool to advance your career, recruit staff and research collaborators, and showcase your accomplishments to the online world.

Kudos is a web-based service that helps researchers and their institutions and funders to maximize the visibility and impact of their published articles. Kudos provides a platform for assembling and creating information to help search filtering, for sharing information to drive discovery, and for measuring and monitoring the effect of these activities.

Altmetric is a service that tracks a range of sources to capture and collate activity around scholarly content, helping researchers monitor and report on the attention surrounding their work.

# Institutional partners

Carnegie Mellon

University

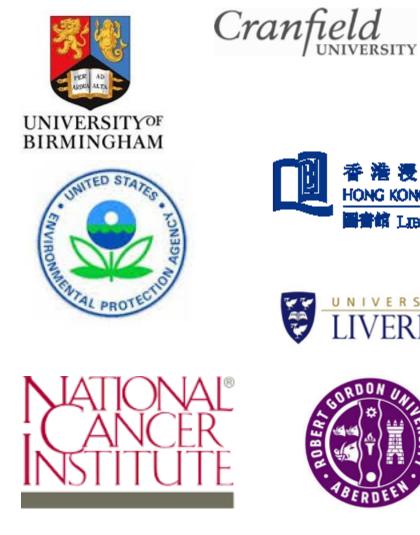

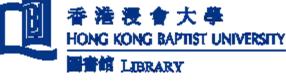

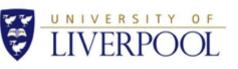

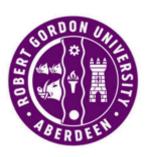

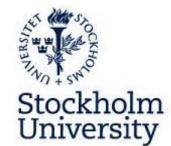

LSE

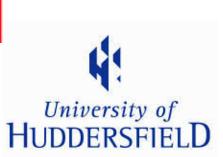

**ETH** Zürich

Los Alamos

Source: Charlie Rapple, Co-Founder Kudos (2015) Increasing the reach and impact of published research

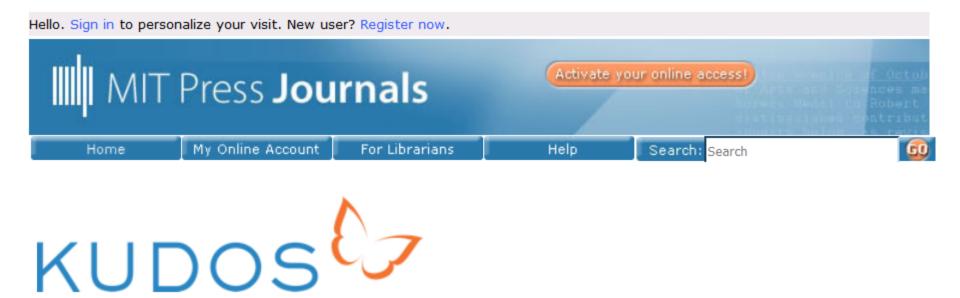

### The MIT Press Partners with Kudos

In November 2015, the MIT Press became a publishing partner with Kudos, a service to "help researchers explain, enrich, and share their publications for greater research impact." With just a few clicks, authors can claim their publications and promote them to the wider public.

#### Why partner with Kudos?

With millions of academic articles published each year, it's a challenge for authors to draw attention to their individual works. Kudos surmounts this obstacle by providing opportunities to further disseminate the high quality, high impact articles we publish at the MIT Press. We're optimistic about increasing the readership and the reach of our journals program.

I'm an author and I'd like to share my articles. How can I get involved with Kudos?

#### WILEY

Exchanges our ideas, research and discussion blog

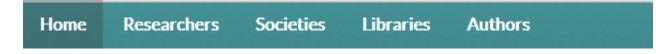

#### RESEARCH AUTHORS // APRIL 7TH, 2015

# See how Kudos can impact citations of your publications

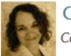

Charlie Rapple Co-founder, Kudos O Comments

Tags: Charlie Rapple, citations, digital news, Impact Factor, industry news, Kudos, Web of Science

Almost 18 months ago, I wrote a post for this blog about Kudos, then a pilot service to help researchers and their publishers increase the reach and impact of publications. The pilot was a success, with basic analysis indicating that downloads of full text were 19% higher for publications explained and shared using the Kudos toolkit. The service launched fully in April 2014, and to date has attracted over 35,000 researchers and 35 publisher partners – including Wiley, whose own experimentation with Kudos in 2014 resulted in encouraging indications of the effect that Kudos can have on reach and impact.

A number of developments have helped to improve the service since launch, for example, our integration with ORCID®, which makes registration and claiming easier for authors that already have ORCIDs. We're also now piloting an institutional service, which will give staff in roles such as ©2016-2017 Nader Ale Ebrahim

Q SEARCH

Home > Elsevier Connect > New Kudos service helps researchers boost their visibility and impact

#### Innovation in Publishing

# New Kudos service helps researchers boost their visibility and impact

15 publishers, including Elsevier, are beta-testing a platform that helps authors reach a wider audience and measure the impact of their published articles

By Inez van Korlaar, PhD Posted on 29 January 2014

😫 Print 🔁 PDF

Share story: 📑 🔽 🔀 in 😹 💯 🖂

### Elsevier's partnership with Kudos

In this article, Kudos co-founder Charlie Rapple ↗ (@CharlieRapple ↗ ) and Elsevier

# Emerald extends partnership with Kudos after authors benefit from record pilot

|                                         | Home   Text View   Contact Us   Site Map   Support   Emerald Profile                                                                                                    |  |  |  |  |  |  |
|-----------------------------------------|----------------------------------------------------------------------------------------------------|--|--|--|--|--|--|
|                                         |                                                                                                    |  |  |  |  |  |  |
|                                         | in 🛂 f 🞰 🥿                                                                                                    |  |  |  |  |  |  |
| ▶ Login                                 | Home > About Emerald > Emerald News > Kudos partnership extended                                                                                                    |  |  |  |  |  |  |
| <i>Welcome:</i><br>UNIVERSITY OF MALAYA | Emerald news                                                                                                    |  |  |  |  |  |  |
| Product Information:-                   | Emerald extends partnership with Kudos after authors benefit from record pilot                                                                                                    |  |  |  |  |  |  |
| For Journals                            | Display United (Grades 40 bits 2045 Affred successful trial and in 2044 Encoded Course Dublishing sub-balanchishes in the                                                                                                    |  |  |  |  |  |  |
| For Books                               | Bingley - United Kingdom, 10 July 2015 – After a successful trial period in 2014, Emerald Group Publishing, global publisher linking research and practice, has extended its partnership with Kudos - an online platform that helps increase the impact of published articles to roll out the value-add service for Emerald authors. Results of the 2014 trial were very encouraging with Emerald authors showing the test of the 2014 trial were very encouraging with Emerald authors showing the test of the 2014 trial were very encouraging with Emerald authors were very encouraging with test of the 2014 trial were very encouraging with test of the 2014 trial were very encouraging with test of the 2014 trial were very encouraging with test of test of test of test of test of test of test of test of test |  |  |  |  |  |  |
| For Case Studies                        |                                                                                                    |  |  |  |  |  |  |
| Regional information                    | highest level of activity across the Kudos trial, illustrating the interest of Emerald authors in broadening the reach and impact of their research.                                                                                                    |  |  |  |  |  |  |
| Services                                | Academics are increasingly under pressure to illustrate the value of their work to wider society and to extend their impact and visibility;                                                                                                    |  |  |  |  |  |  |
| Publishing Services                     | the Kudos platform provides a valuable set of resources towards achieving this goal. One indication of the value of the pilot to Emerald                                                                                                    |  |  |  |  |  |  |
| Research and Publishing Pathway         | <ul> <li>authors was that usage of full-text articles for those authors trebled when using the Kudos tools, compared to articles whose authors use the service.</li> </ul>                                                                                                    |  |  |  |  |  |  |
| Resources:                              | Tony Roche, Emerald's Publishing Director, comments: "Partnering with Kudos offers Emerald authors further support in extending the                                                                                                    |  |  |  |  |  |  |
| Licensing Solutions                     | impact of their research. Social media is now firmly embedded as a scholarly communication tool. The Kudos service provides authors with an opportunity to share insights globally and reach wider audiences, across subject communities and a variety of stakeholders.                                                                                                    |  |  |  |  |  |  |
| For Authors                             | Aligning closely with Emerald's vision to better link research and practice, our continued collaboration with Kudos affirms the compa<br>commitment to supporting authors in achieving their goals.                                                                                                    |  |  |  |  |  |  |
| For Reviewers                           |                                                                                                    |  |  |  |  |  |  |

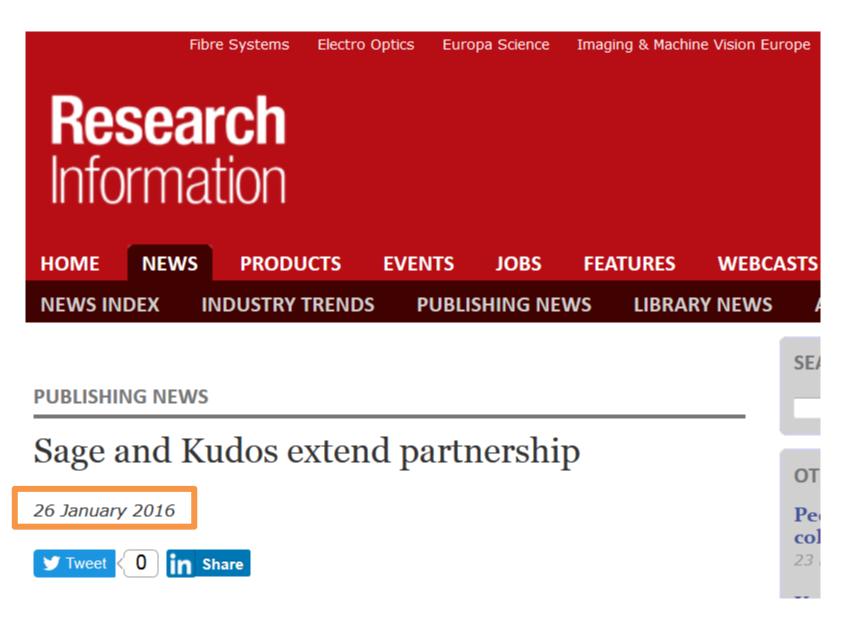

©2016-2017 Nader Ale Ebrahim

#### 50+ publisher partners berghah ASN EST. 1928 AMERICAN **ANNUAL REVIEWS** acm SOCIETY FOR ournals MICROBIOLOGY INTERNATIONAL ATS AMBRIDGE **bio**scientifica Canadian Dovepress UNIVERSITY PRESS DUKE UNIVERSITY PRESS **Science Publishing** 📅 Bone & Joint cogent - oa IS9 **ee**uinox **EDINBURGH** inasp 🥵 Emerald **CCO** sciences **University Press** EUROPEAN RESPIRATORY ERS SOCIETY EUROPEAN SOCIETY OF CARDIOLOGY® informa IUCr Journals db **IOP** Publishing healthcare BEJ S MANCHESTER POLICY PRESS ΡP The MIT Press at the University of Bristol Maney BETTER POLICIES FOR BETTER Manchester University Press QSCIENCE **RCNi** ~~~ THE ROYAL SOCIETY SPIE. ROYAL SOCIETY OF CHEMISTRY PUBLISHING Taylor & Francis Group ILEY Source: Charlie Rapple, Co-Founder Kudos (2015) Increasing the reach and impact of published research

# What is Kudos? An Interview with David Sommer, Co-Founder

- The idea for Kudos was born at the ALPSP (Association of Learned and Professional Society Publishers) conference in 2012 when Melinda Kenneway and Charlie Rapple (both from TBI Communications) and David Sommer, Co-Founder sat down and started talking about the challenges that face academic researchers today.
- Kudos pilot phase was until Dec 2013.
- Kudos is available for authors of published research from any field
- Kudos is well positioned to support the scholarly publishing process and help authors become more efficient and effective at communicating their works to maximize the reach and impact of their research.

Source: http://scholarlykitchen.sspnet.org/2013/12/17/what-is-kudos-an-interview-with-david-sommer-co-founder/

# Launched May 2014

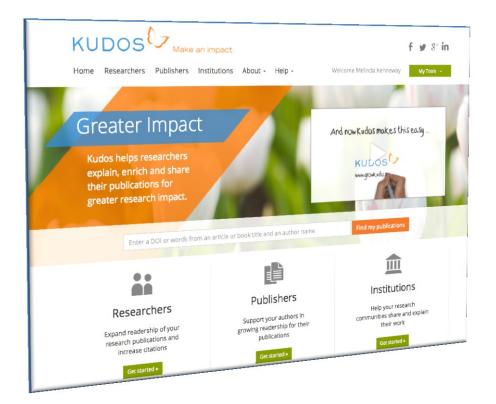

#### **30,000+** researcher registrations

1,000+ new registrations weekly

**300,000+** publications claimed

Free for authors to use

Source: Melinda Kenneway, Kudos (2015) Whose work is it anyway? Helping researchers maximize reach and impact of their work

# How Kudos is different – sharing

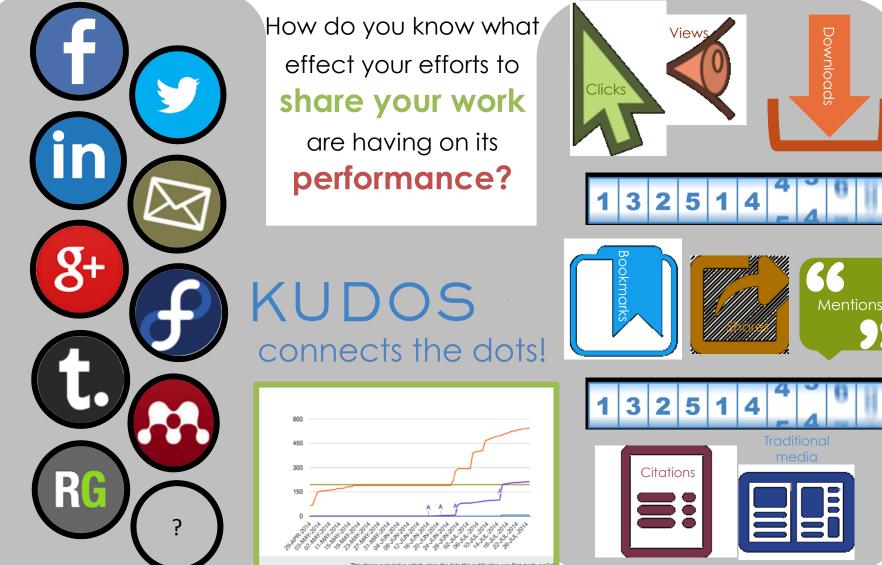

Source: Charlie Rapple, Co-Founder Rudos (2015) Increasing the reach and impact of published research

# How Kudos compares to other services

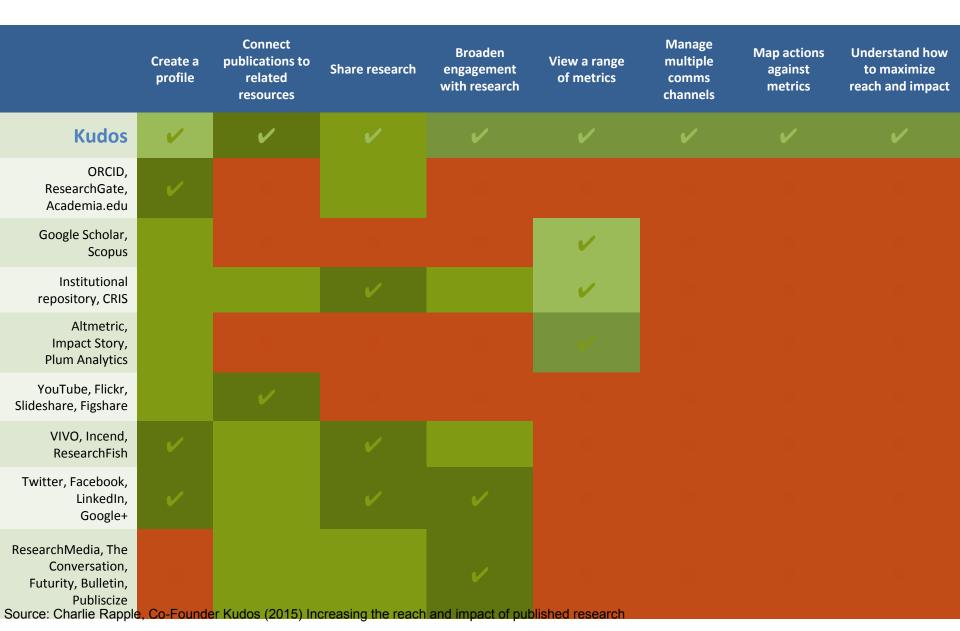

# The Kudos workflow

Kudos provides an independent, cross-publisher platform for researchers to explain and share their work with wider audiences, and to measure the impact this has on downloads, citations and altmetrics.

There are four simple stages involved for authors to achieve this:

**Explain** – Explain publications by adding plain language short titles and lay summaries, and by highlighting what makes the work important; this serves to boost discoverability

**Enrich** – Enrich articles by adding links to related resources (including videos, slides, data, etc.) that will help put author research in context

**Share** – Share publications by email and social media. Kudos will also share content and links with other discovery channels to maximise reach

**Measure** – Measure the impact on article performance against an array of metrics, including downloads, citations and altmetrics, providing a comprehensive picture of a specific article's success

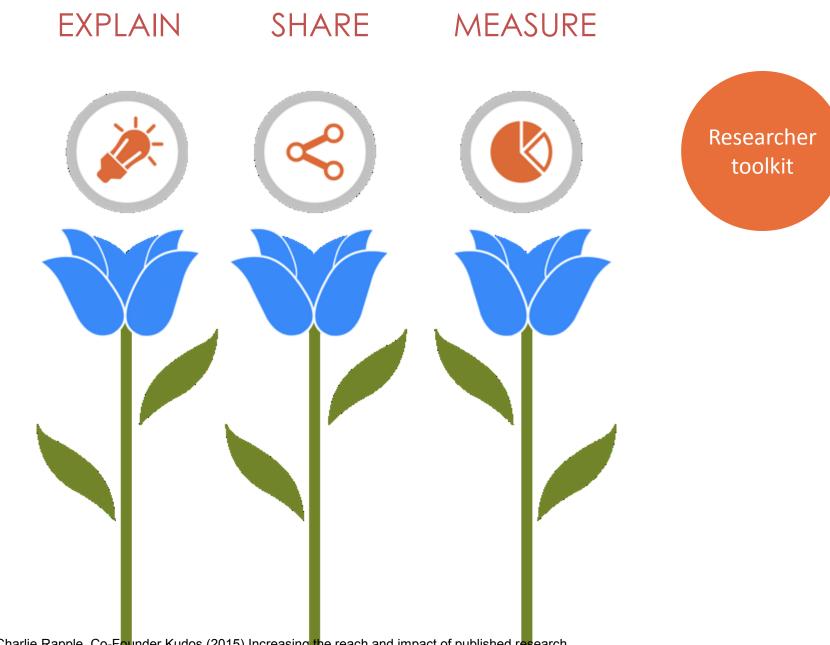

Source: Charlie Rapple, Co-Founder Kudos (2015) Increasing the reach and impact of published research

# Step 1: Explain your publications

- Adding a short title to your publications will help make them easier to find and can help increase citations. Make the title specific, descriptive, concise, and comprehensible to a broad range of readers. Studies show that the construction of an article title has a significant impact on how frequently the paper is cited [1]. Studies also show articles with short titles can be more highly cited [2].
- Adding a simple, non-technical explanation (**lay summary**) of your publication will make it easier to find, and more accessible to a broader audience. Adding an explanation of what is most unique and/or timely about your work (**impact statement**), and the difference it might make, will also help increase readership.
- Kudos will deposit this additional information about your article with a range of discovery services, all linking back to your publication, to ensure it is even easier to find, read and cite.
- Useful resources to help you write lay summaries and impact statements:
  - <u>http://www.dcc.ac.uk/resources/how-guides/write-lay-summary</u>
  - http://www2.ncri.org.uk/ctrad/documents/ctrad\_how\_to\_write\_a\_good\_lay\_summary\_nov\_2012.pdf
  - http://blogs.bournemouth.ac.uk/research/2011/06/15/writing-a-lay-summary-is-easy-right/
  - <u>http://www.southampton.ac.uk/ris/funding/impact.html</u>
  - <u>http://www.sfi.ie/funding/sfi-research-impact/impact-statements/what-makes-a-good-impact-statement.html</u>
  - http://agsci.oregonstate.edu/research/writingimpacts

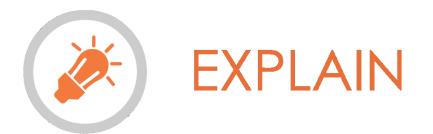

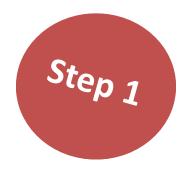

Authors write a short title, lay summary and impact statement.

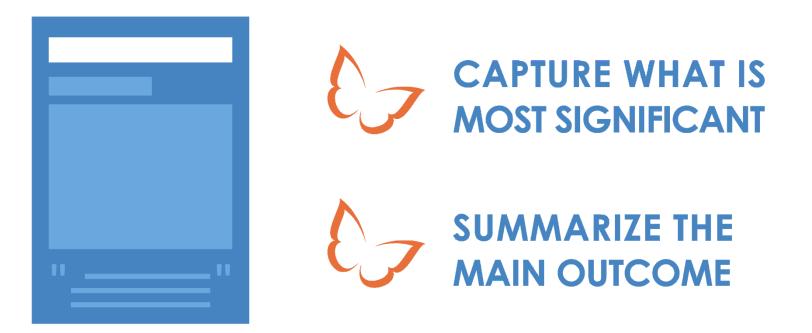

Source: Melinda Kenneway, Kudos (2015) Whose work is it anyway? Helping researchers maximize reach and impact of their work

# **Step 2: Enrich your publications**

- Link your publications to related resources such as images, videos, blogs, data sets etc. These additional resources also help give readers a broader view of your work and can help increase citations.
- Studies that made data available in a public repository received 9% more citations than similar studies for which the data was not made available. Publicly available data was significantly (p=0.006) associated with a 69% increase in citations, independently of journal impact factor, date of publication, and author country of origin using linear regression [3]. Evidence also exists from individual publishers that linking videos to articles can increase downloads.

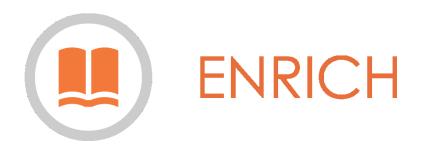

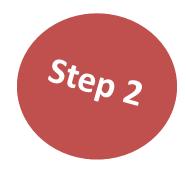

# Authors link related materials to their article, book or book chapter.

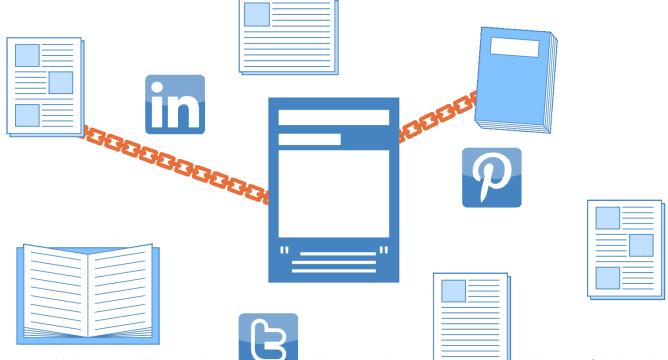

Source: Melinda Kenneway, Kudos (2015) Whose work is it anyway? Helping researchers maximize reach and impact of their work

# **Step 3: Share your publications**

- Sharing your publications by email and social media can significantly increase usage and citations. For example, one study showed that highly tweeted articles are 11 times more likely to be highly cited than less tweeted articles [4].
- Significant evidence also exists that promoting individual articles generally positively impacts on publication performance. One study showed that the difference in citation count for promoted articles versus nonpromoted articles can still be observed for more than 3 years post publication [5].

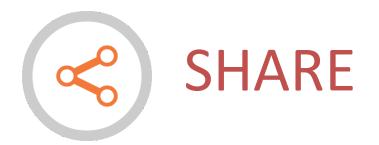

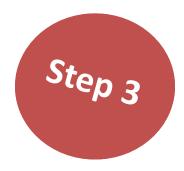

# Authors share links to their publications by email and through social media.

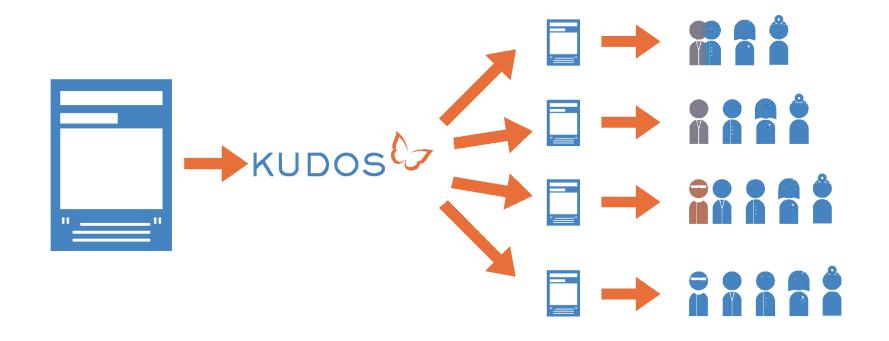

Source: Melinda Kenneway, Kudos (2015) Whose work is it anyway? Helping researchers maximize reach and impact of their work

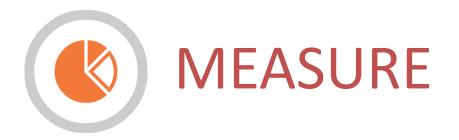

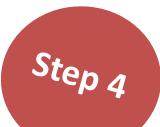

Authors can track the impact of this against a wide range of metrics.

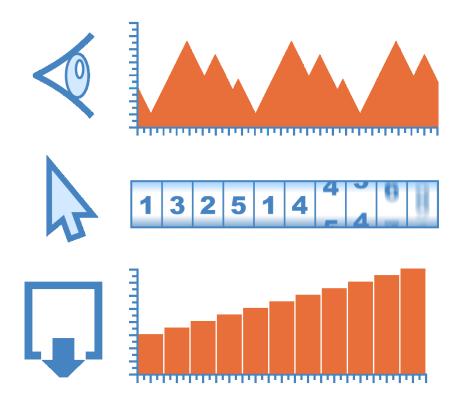

Source: Melinda Kenneway, Kudos (2015) Whose work is it anyway? Helping researchers maximize reach and impact of their work

# import the citations from ORCID into your Kudos

- First sign in to Kudos and select "Manage Account" from the My Tools drop down menu. Then, simply click the "create or connect your ORCID iD" button. Once your ORCID iD is connected to your Kudos account, Kudos can retrieve the list of publications you have added to your ORCID record and those you add in the future. These publications will appear on your "My Profile" page on Kudos.
- If you haven't associated any publications with your ORCID record yet please create your ORCID publication list. See "How do I create my ORCID publication list?" for further information.

# import the citations from ORCID into your Kudos

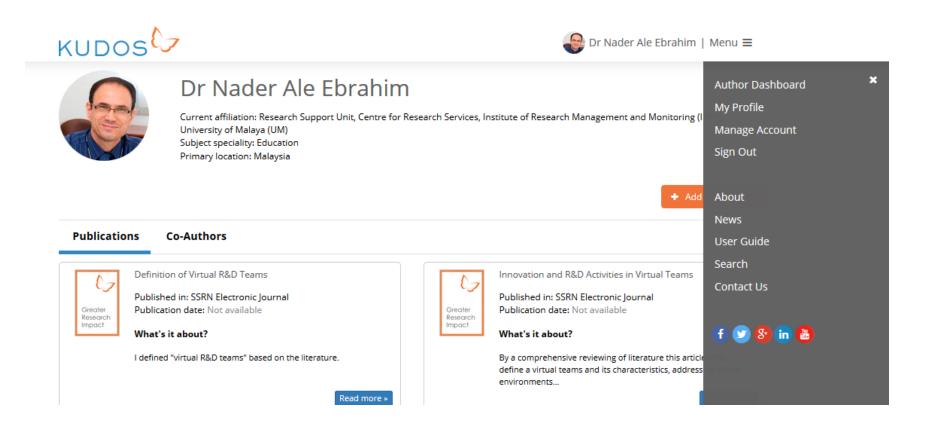

# import the citations from ORCID into your Kudos

### KUDOS 67

#### **Edit Your Profile**

Use the form below to update your profile. You can also manage access to your social media accounts and manage your email subscription preferences.

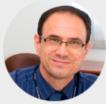

Title

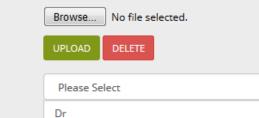

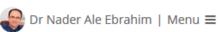

#### Your ORCID® Details

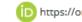

(D) https://orcid.org/0000-0001-7091-4439

Your ORCID iD is connected to your Kudos account.

We will automatically check ORCID periodically to import any new publications that have been added.

Add publications to your Kudos profile:

Search Kudos for publications

Manually import from ORCID®

Disconnect ORCID®

Ŧ

# SHARE

| About | Share | Metrics | Authors | <b>Related Publications</b> | Activity Log |
|-------|-------|---------|---------|-----------------------------|--------------|
|       |       |         |         |                             |              |

Post a trackable link to your publication on your social media accounts or via email, a blog post or online. We can then map your posts against metrics to help you understand which of these is helping you increase your readership.

| < Social Media                                                                                                    | 📢 Email or post online                                                                                                    |  |  |  |  |
|----------------------------------------------------------------------------------------------------|----------------------------------------------------------------------------------------------------|--|--|--|--|
| Select which accounts to post to:          Post to Facebook:       Image: Control of the second second s | Create a trackable link to copy and share via email, other social media, or<br>academic websites and networks (such as Mendeley, ResearchGate or<br>Academia.edu.) |  |  |  |  |
| Post to Twitter:                                                                                                    | Generate Link                                                                                                    |  |  |  |  |
| Relationship among Economic Growth, Internet Usage and Publication<br>Productivity                                                                                                    |                                                                                                    |  |  |  |  |
| Characters remaining: f unlimited 36 in 596 See examples                                                                                                    |                                                                                                    |  |  |  |  |
| Post                                                                                                    |                                                                                                    |  |  |  |  |

## **MEASURE**

### KUDOS

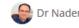

😂 Dr Nader Ale Ebrahim | Menu 😑

| My research                                                                         |           |           | My shares |          | My metrics 🕄 |       |                    |                | My citations 🔞    |                        |                    |                                 |                 |
|-------------------------------------------------------------------------------------|-----------|-----------|-----------|----------|--------------|-------|--------------------|----------------|-------------------|------------------------|--------------------|---------------------------------|-----------------|
| Publication                                                                         | Published | Explained | Twitter   | LinkedIn | Facebook     | Other | Share<br>referrals | Kudos<br>views | Click<br>throughs | Full text<br>downloads | Altmetric<br>score | Web of Science®<br>Times Cited* | More<br>details |
| Virtual R&D Teams: A New<br>Model for Product<br>Development                        | 2015      | 0         | 0         | 0        | 0            | 0     | 0                  | 2              | 1                 | ?                      | 4                  | -                               | ~               |
| Qualitative and quantitative<br>analysis of solar hydrogen<br>generation liter      | 2015      | 0         | 0         | 0        | 0            | 1     | 0                  | 1              | 0                 | ?                      | 2                  | -                               | ~               |
| Effective Factors for<br>Increasing Rate of University<br>Publication and Cita      | 2015      | 0         | 0         | 0        | 0            | 0     | 0                  | 0              | 0                 | ?                      | -                  | -                               | ~               |
| The Scientific Articles on Art<br>Criticism                                         | 2015      | 0         | 0         | 0        | 0            | 0     | 0                  | 0              | 0                 | ?                      | -                  | -                               | ~               |
| Economic Growth and<br>Internet Usage Impact on<br>Publication Productivity am      | 2014      | 0         | 1         | 0        | 1            | 0     | 13                 | 19             | 0                 | ?                      | 1                  |                                 | ~               |
| Equality of Google Scholar<br>with Web of Science<br>Citations: Case of Malays      | 2014      | 0         | 1         | 0        | 0            | 0     | 2                  | 12             | 0                 | ?                      | 1                  |                                 | ~               |
| Ethical and Unethical<br>Methods of Plagiarism<br>Prevention in Academic<br>Writing | 2014      | 0         | 1         | 0        | 0            | 0     | 4                  | 15             | 0                 | ?                      | 1                  | -                               | ~               |
| Visibility and Citation Impact                                                      | 2014      | 0         | 1         | 0        | 0            | 0     | 1                  | 50             | 0                 | ?                      | 1                  | -                               | ~               |
| Relationship among<br>Economic Growth, Internet<br>Usage and Publication            | 2014      | 0         | 1         | 0        | 0            | 0     | 3                  | 90             | 2                 | ?                      | 1                  | -                               | ~               |

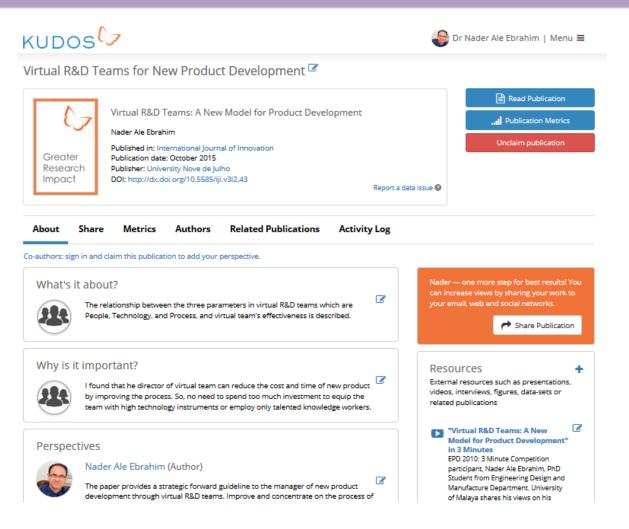

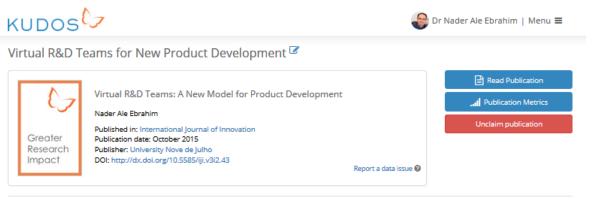

About Share Metrics Authors Related Publications Activity Log

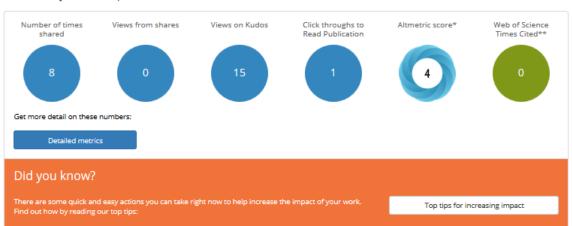

These are the key metrics for this publication.

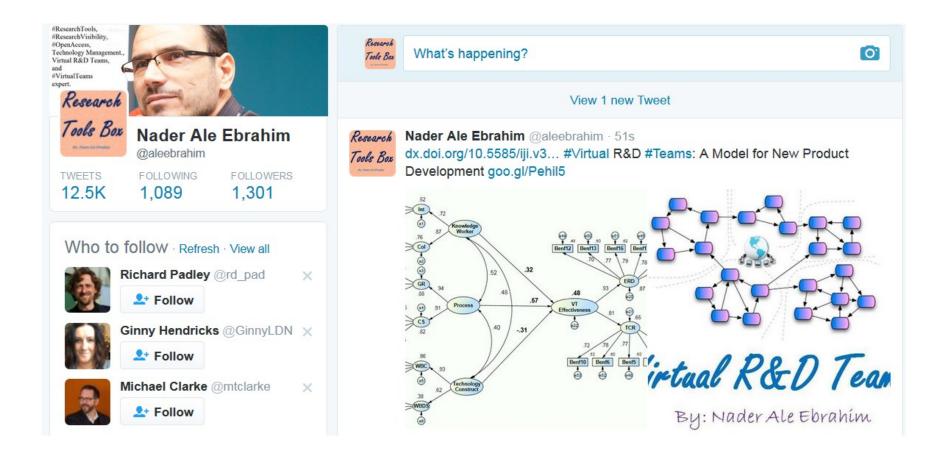

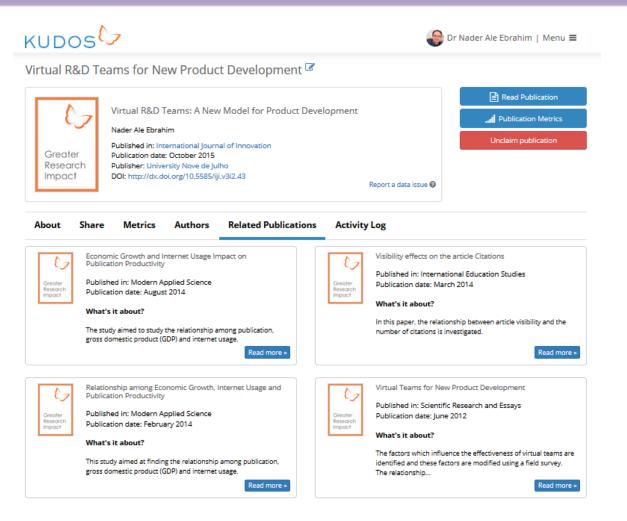

# My recent publications

|                                                                                                    | ∍ Sign up / Log in English ▼ Acade                                                                        | HUMAN KINETICS JOUR                              | RNALS                                                                                                    | Sign in / Create an Account / My Information / 🖷                                                                                      | My Cart Search All Journals GO                                                               |  |  |  |
|----------------------------------------------------------------------------------------------------|----------------------------------------------------------------------------------------------------|--------------------------------------------------|----------------------------------------------------------------------------------------------------|----------------------------------------------------------------------------------------------------|----------------------------------------------------------------------------------------------|--|--|--|
| Search                                                                                                    |                                                                                                    | JOURNAL OF<br>AGING AND<br>The Official J        | D PHYSICAL A                                                                                                    | CTIVITY<br>on for Aging and Physical Activity                                                                                         |                                                                                              |  |  |  |
|                                                                                                    |                                                                                                    |                                                  | CRIBE / RENEW CONTENTS                                                                                                    | For Authors For Editors                                                                                                    | & REVIEWERS SUPPORT                                                                          |  |  |  |
| Home · Contact Us                                                                                           |                                                                                                    | Journals / JAPA / JAPA Contents / JAPA           | A In Press<br>JAPA In Press                                                                                                    |                                                                                                    |                                                                                              |  |  |  |
|                                                                                                    |                                                                                                    | JAPA Back Issues                                 | Physical Activity and Aging<br>Analysis                                                                                                    | Research: A Bibliometric                                                                                                    |                                                                                              |  |  |  |
| » Download PDF (843 KB)      • View Article                                                                 |                                                                                                    | JAPA Current Issue<br>JAPA Extras                | Section: Original Research                                                                                                    |                                                                                                    | International Coalition for Aging and Physical Activity<br>HELPING THE WORLD<br>AGE ACTIVELY |  |  |  |
| Article<br>Scientometrics                                                                                   | Valueta (185 Manufato 2 Manufato) 2                                                                       | JAPA In Press<br>JAPA Supplements & Special Issu | Selina Khoo <sup>1</sup>                                                                                                    | , Payam Ansari <sup>1</sup> , Nader Ale Ebrahim <sup>2</sup> , and                                                                    | AGE ACTIVELY                                                                                 |  |  |  |
| Scentoineuros<br>November 2015, Volume 105, Issue 2, pp 759-771<br>First online: 09 September 2015          | Scientometrics                                                                                            | AAT Back Issues                                  | Affiliations: <sup>1</sup> Sports Centre, Univ                                                                                                    | versity of Malaya, Kuala Lumpur, Malaysia.<br>for Research Services, University of                                                    |                                                                                              |  |  |  |
|                                                                                                    | An International Journal for All<br>Quainstative Agences of Communication<br>in Science and Science RVICy |                                                  | Acceptance Date: November 18                                                                                                    |                                                                                                    |                                                                                              |  |  |  |
| Qualitative and quantitative analysis of                                                                    | Look >                                                                                                    |                                                  | DOI: http://dx.doi.org/10.1123/jap                                                                                                    | a.2015-0188                                                                                                    |                                                                                              |  |  |  |
| solar hydrogen generation literature from                                                                   | Inside                                                                                                    |                                                  | Physical activity and aging resear<br>decades. Despite the increase in                                                                                               | rch has burgeoned in the past few<br>scholarly publications no attempts have                                                          | Like<br>HK Journals                                                                          |  |  |  |
| 2001 to 2014                                                                                                |                                                                                                    |                                                  | that had great impact to physical                                                                                                    | blication landscape and to identify works<br>activity and aging research. We<br>and collected publication data from 1980              | on Facebook                                                                                  |  |  |  |
| Mohammad Reza Maghami 🖾 , Shahin navabi asl, Mohammad esmaeil Rezadad, Nader Ale<br>Ebrahim, Chandima Gomes | Article Metrics                                                                                           |                                                  | to February 6, 2015 in the Web o<br>9,935 publications most were put                                                                                                 | of Science Core Collection. Of the overall<br>blished after 2007 and almost 60% were in<br>erontoloav or Sport Sciences. Highly cited |                                                                                              |  |  |  |
|                                                                                                    |                                                                                                    |                                                  |                                                                                                    | Id Environment                                                                                                    |                                                                                              |  |  |  |
| INTERNATIONAL JOURNAL OF                                                                                    | NNOVATION                                                                                                 | HOMEPAGE<br>Journal indexed                      | ABOUT EDITORIAL BOA                                                                                                    | ARD CURRENT ISSUE COMI                                                                                                    | NG ISSUE ARCHIVES SUE                                                                        |  |  |  |
| Home About Login Register Search Current Archives Index Sources Author fees                                 | e-ISSN: 2318-997                                                                                          | 5 <b>100 N</b>                                   | lost Cited Articles in U                                                                                                    | rban Green and Open Spac                                                                                                    | <mark>es: A Bibliometric</mark>                                                              |  |  |  |
| Home > Vol 3, No 2 (2015) > <b>Ebrahim</b>                                                                  | Qualis System: B3                                                                                         | Analy                                            | sis                                                                                                    |                                                                                                    |                                                                                              |  |  |  |
|                                                                                                    | LANGUAGE                                                                                                  | Mehdi F<br>Arabi <sup>1</sup>                    | Mehdi Rakhshandehroo <sup>1</sup> , Mohd Johari Mohd Yusof <sup>1*</sup> , Nader Ale Ebrahim <sup>2</sup> , Ali Sharghi <sup>3</sup> , Roozbeh<br>Arabi <sup>1</sup> |                                                                                                    |                                                                                              |  |  |  |
|                                                                                                    | USER                                                                                                    | <sup>1</sup> faculty                             | of Design And Architecture, Un                                                                                                    | iversity Putra Malaysia, Malaysia                                                                                                    |                                                                                              |  |  |  |
| Virtual R&D Teams: A New Model for Product Development<br>Nader Ale Ebrahim                                 | Username                                                                                                  |                                                  | <sup>2</sup> Centre Of Research Services, Institute Of Research Management And Monitoring (Ippp), University Of<br>Malaya, Malaysia                                  |                                                                                                    |                                                                                              |  |  |  |
| ©2                                                                                                    | 2016-2017 Nader                                                                                           | Ale Enra 👘 👘                                     | <sup>3</sup> Faculty Of Architecture And Urban Planning, Shahid Rajaee Teacher Training University (Srttu),<br>Teheran, Iran.                                        |                                                                                                    |                                                                                              |  |  |  |

Correspondence Author Email: mrakhshandehroo@yahoo.com

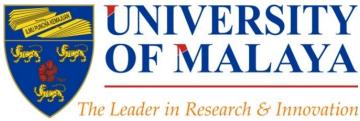

# **Questions?**

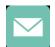

E-mail: aleebrahim@um.edu.my

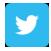

Twitter: @aleebrahim

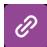

www.researcherid.com/rid/C-2414-2009 http://scholar.google.com/citations

### Nader Ale Ebrahim, PhD

Research Support Unit Centre for Research Services Research Management & Innovation Complex University of Malaya, Kuala Lumpur, Malaysia <u>www.researcherid.com/rid/C-2414-2009</u> <u>http://scholar.google.com/citations</u> RESEARCH SUPPORT UNIT (RSU) CENTRE FOR RESEARCH SERVICES RESEARCH MANAGEMENT & INNOVATION COMPLEX (IPPP) UNIVERSITY OF MALAYA

# References

- 1. Charlie Rapple, Co-Founder Kudos (2015) Increasing the reach and impact of published research
- The impact of article titles on citation hits: an analysis of general and specialist medical journals JRSM Short Reports. Thomas S Jacques, Neil J Sebire (2010), doi: 10.1258/shorts.2009.100020 <a href="http://dx.doi.org/10.1258/shorts.2009.100020">http://dx.doi.org/10.1258/shorts.2009.100020</a>
- Articles with short titles describing the results are cited more often Carlos Eduardo Paiva, I,, II João Paulo da Silveira Nogueira Lima, I and Bianca Sakamoto Ribeiro Paivall Clinics (Sao Paulo). 2012 May; 67(5): 509–513, doi: 10.6061/clinics/2012(05)17 <a href="http://dx.doi.org/10.6061/clinics/2012(05)17">http://dx.doi.org/10.6061/clinics/2012(05)17</a>
- Sharing Detailed Research Data Is Associated with Increased Citation Rate. Heather A. Piwowar, Roger S. Day, Douglas B. Fridsma (2007). PLoS ONE. Published: March 21, 2007. doi: 10.1371/journal.pone.0000308 <u>http://dx.doi.org/10.1371/journal.pone.0000308</u>; Data reuse and the open data citation advantage. Heather Piwowar, Todd J Vision (2013). <u>https://peerj.com/preprints/1/</u>
- Can Tweets Predict Citations? Metrics of Social Impact Based on Twitter and Correlation with Traditional Metrics of Scientific Impact, Gunther Eysenbach. Journal of Medical Internet Research. doi: 10.2196/jmir.2012 <u>http://dx.doi.org/10.2196/jmir.2012</u>
- Importance of the lay press in the transmission of medical knowledge to the scientific community, Phillips, D.P., Kanter, E.J., Bednarczyk, B., and Tastad, P.T. 1991.
   New England Journal of Medicine, 325: 1180–1183. doi: 10.1056/NEJM199110173251620 <a href="http://dx.doi.org/10.1056/NEJM199110173251620">http://dx.doi.org/10.1056/NEJM199110173251620</a>
- 7. Müller, A. M., Ansari, P., Ale Ebrahim, N., & Khoo, S. (2015). Physical Activity and Aging Research: A Bibliometric Analysis. *Journal Of Aging And Physical Activity In Press*. doi:10.1123/japa.2015-0188
- 8. Ale Ebrahim, N. (2015). Virtual R&D Teams: A New Model for Product Development. *International Journal of Innovation*, 3(2), 1-27. : <u>http://dx.doi.org/10.5585/iji.v3i2.43</u>
- 9. Rakhshandehroo, M., Yusof, M. J. M., Ale Ebrahim, N., Sharghi, A., & Arabi, R. (2015). 100 Most Cited Articles in Urban Green and Open Spaces: A Bibliometric Analysis. *Current World Environment*, *10*(2), 1-16. doi:10.6084/m9.figshare.1509863 <a href="http://srn.com/abstract=2643922">http://srn.com/abstract=2643922</a>
- 10. Maghami, M., Navabi Asl, S., Rezadad, M. i., Ale Ebrahim, N., & Gomes, C. (2015). Qualitative and Quantitative Analysis of Solar hydrogen Generation Literature From 2001 to 2014. *Scientometrics 105*(2), 759-771. : <u>http://dx.doi.org/10.1007/s11192-015-1730-3</u>
- 11. Growth dynamics of scholarly and scientific journals". Scientometrics, 51:1 (2001) 147-162
- 12. Melinda Kenneway, Kudos (2015) Whose work is it anyway? Helping researchers maximize reach and impact of their work
- 13. Ale Ebrahim, N. (2016). *Maximizing Articles Citation Frequency*. Retrieved from Research Support Unit, Centre for Research Services, Institute of Research Management and Monitoring (IPPP)", University of Malaya: <u>https://dx.doi.org/10.6084/m9.figshare.1572226.v2</u>
- 14. Ale Ebrahim, N. (2016). *Procedure to write a Bibliometrics paper*. Retrieved from Computer Lab, Level 3, Academy of Islamic Studies, University of Malaya, Kuala Lumpur, Malaysia: <u>http://dx.doi.org/10.6084/m9.figshare.3032332</u>
- 15. Ale Ebrahim, N. (2016). *Research Tools: Enhancing visibility and impact of the research*. Retrieved from Computer Lab, Level 2, Institute of Graduate Studies, University of Malaya, Kuala Lumpur, Malaysia: <a href="http://dx.doi.org/10.6084/m9.figshare.2794237">http://dx.doi.org/10.6084/m9.figshare.2794237</a>
- 16. Ale Ebrahim, N. (2016). *Publish online magazine to promote publications and research findings*. Retrieved from Research Support Unit, Centre for Research Services, Institute of Research Management and Monitoring (IPPP)", University of Malaya: <u>https://dx.doi.org/10.6084/m9.figshare.2069559.v1</u>